# **MOOVIT** Horaires et plan de la ligne 15 de bus

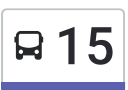

# Carraz→Perrigny 15 [Téléchargez](https://moovitapp.com/index/api/onelink/3986059930?pid=Web_SEO_Lines-PDF&c=Footer_Button&is_retargeting=true&af_inactivity_window=30&af_click_lookback=7d&af_reengagement_window=7d&GACP=v%3D2%26tid%3DG-27FWN98RX2%26cid%3DGACP_PARAM_CLIENT_ID%26en%3Dinstall%26ep.category%3Doffline%26ep.additional_data%3DGACP_PARAM_USER_AGENT%26ep.page_language%3Dfr%26ep.property%3DSEO%26ep.seo_type%3DLines%26ep.country_name%3DFrance%26ep.metro_name%3DDijon&af_sub4=SEO_other&af_sub8=%2Findex%2Ffr%2Fline-pdf-Dijon-3980-877845-487394&af_sub9=View&af_sub1=3980&af_sub7=3980&deep_link_sub1=3980&deep_link_value=moovit%3A%2F%2Fline%3Fpartner_id%3Dseo%26lgi%3D487394%26add_fav%3D1&af_dp=moovit%3A%2F%2Fline%3Fpartner_id%3Dseo%26lgi%3D487394%26add_fav%3D1&af_ad=SEO_other_15_Carraz%E2%80%8E%E2%86%92Perrigny_Dijon_View&deep_link_sub2=SEO_other_15_Carraz%E2%80%8E%E2%86%92Perrigny_Dijon_View)

La ligne 15 de bus (Carraz→Perrigny) a 2 itinéraires. Pour les jours de la semaine, les heures de service sont: (1) Carraz→Perrigny: 05:37 - 20:37(2) Perrigny→Carraz: 05:57 - 20:55

Utilisez l'application Moovit pour trouver la station de la ligne 15 de bus la plus proche et savoir quand la prochaine ligne 15 de bus arrive.

#### **Direction: Carraz→Perrigny**

15 arrêts VOIR LES [HORAIRES](https://moovitapp.com/dijon-3980/lines/15/487394/7294378/fr?ref=2&poiType=line&customerId=4908&af_sub8=%2Findex%2Ffr%2Fline-pdf-Dijon-3980-877845-487394&utm_source=line_pdf&utm_medium=organic&utm_term=Carraz%E2%80%8E%E2%86%92Perrigny) DE LA LIGNE

Carraz

Ferry

Limburgerhof

Route De Beaune

Langevin

Marsannay

Cap-Sud

Cat - Esat

Bolotte

Vignery

Lapostolet

Terreau Du Moulin

**Tourelle** 

Perrigny Mairie

Perrigny

# **Horaires de la ligne 15 de bus**

Horaires de l'Itinéraire Carraz→Perrigny:

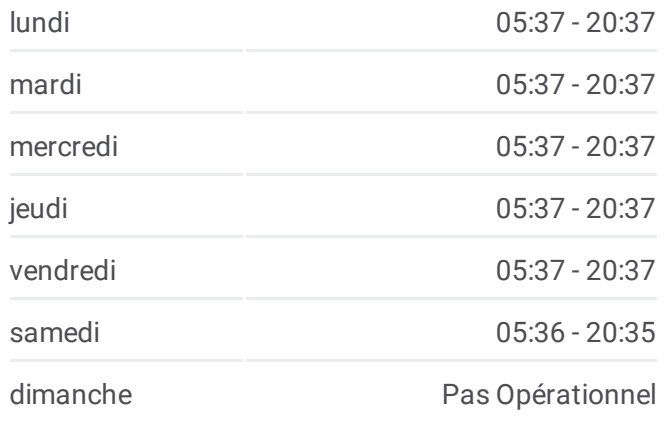

### **Informations de la ligne 15 de bus Direction:** Carraz→Perrigny **Arrêts:** 15 **Durée du Trajet:** 16 min **Récapitulatif de la ligne:**

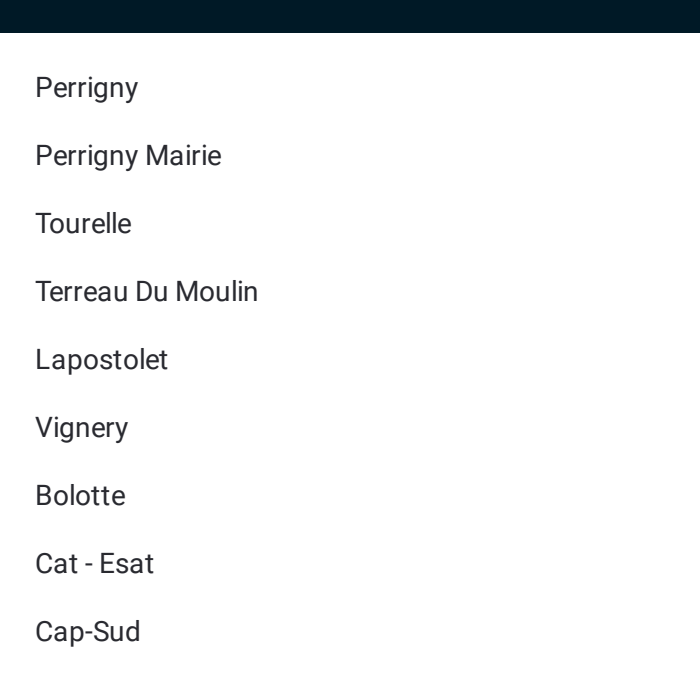

#### **Direction: Perrigny→Carraz**

15 arrêts VOIR LES [HORAIRES](https://moovitapp.com/dijon-3980/lines/15/487394/7294387/fr?ref=2&poiType=line&customerId=4908&af_sub8=%2Findex%2Ffr%2Fline-pdf-Dijon-3980-877845-487394&utm_source=line_pdf&utm_medium=organic&utm_term=Carraz%E2%80%8E%E2%86%92Perrigny) DE LA LIGNE

Perrigny

Perrigny Mairie

**Tourelle** 

Terreau Du Moulin

Lapostolet

Vignery

Bolotte

Cat - Esat

Cap-Sud

Marsannay

Langevin

Route De Beaune

Limburgerhof

Ferry

Carraz

## **Horaires de la ligne 15 de bus** Horaires de l'Itinéraire Perrigny→Carraz:

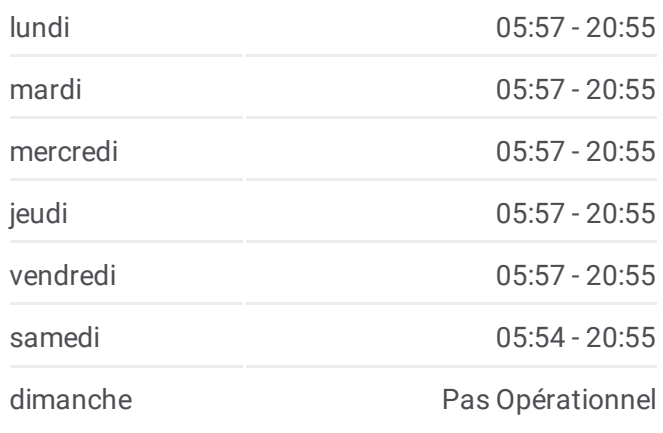

**Informations de la ligne 15 de bus Direction:** Perrigny→Carraz **Arrêts:** 15 **Durée du Trajet:** 17 min **Récapitulatif de la ligne:**

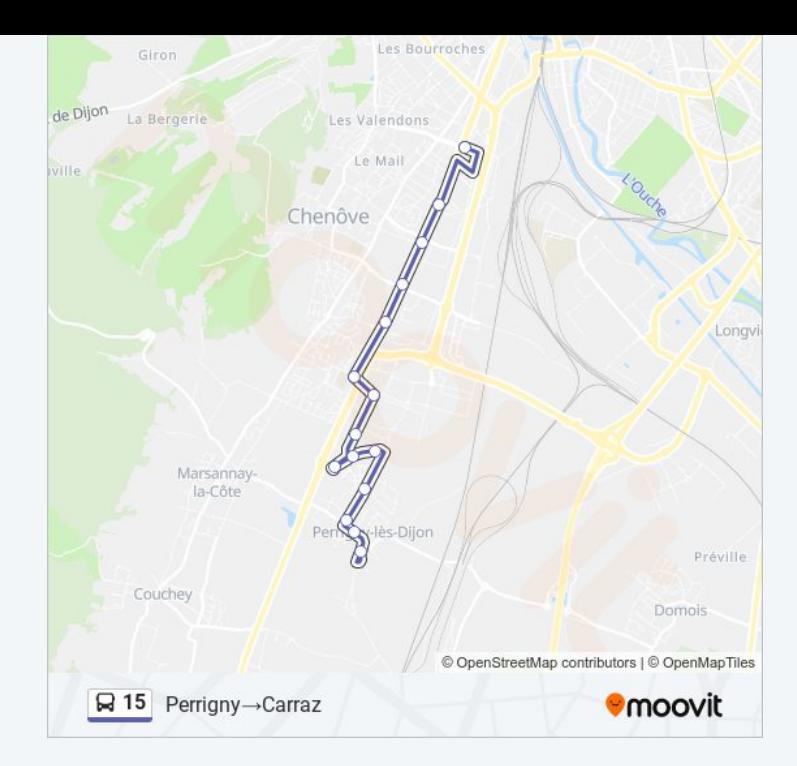

Les horaires et trajets sur une carte de la ligne 15 de bus sont disponibles dans un fichier PDF hors-ligne sur moovitapp.com. Utilisez le <u>Appli [Moovit](https://moovitapp.com/dijon-3980/lines/15/487394/7294378/fr?ref=2&poiType=line&customerId=4908&af_sub8=%2Findex%2Ffr%2Fline-pdf-Dijon-3980-877845-487394&utm_source=line_pdf&utm_medium=organic&utm_term=Carraz%E2%80%8E%E2%86%92Perrigny)</u> pour voir les horaires de bus, train ou métro en temps réel, ainsi que les instructions étape par étape pour tous les transports publics à Dijon.

À [propos](https://moovit.com/fr/about-us-fr/?utm_source=line_pdf&utm_medium=organic&utm_term=Carraz%E2%80%8E%E2%86%92Perrigny) de Moovit · [Solutions](https://moovit.com/fr/maas-solutions-fr/?utm_source=line_pdf&utm_medium=organic&utm_term=Carraz%E2%80%8E%E2%86%92Perrigny) MaaS · Pays [disponibles](https://moovitapp.com/index/fr/transport_en_commun-countries?utm_source=line_pdf&utm_medium=organic&utm_term=Carraz%E2%80%8E%E2%86%92Perrigny) · [Communauté](https://editor.moovitapp.com/web/community?campaign=line_pdf&utm_source=line_pdf&utm_medium=organic&utm_term=Carraz%E2%80%8E%E2%86%92Perrigny&lang=fr) Moovit

© 2024 Moovit - Tous droits réservés

**Consultez les horaires d'arrivée en direct**

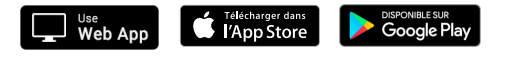